## Final Exam CSCI 1101 Computer Science I

#### Section 04

## KEY Thursday December 18, 2014 Instructor Muller Boston College Fall 2014

Please do not write your name on the top of this test. Before reading further, please arrange to have an empty seat on either side of you. Now that you are seated, please note the number on top of your test and write it together with your name on the sheet that is circulating.

This is a closed-book exam but you may use one 8.5 by 11 sheet of notes. Computers, calculators and books are prohibited. For problems other than 3. involving repetition, feel free to use a solution to one problem in solving another problem. And feel free to use any repetition form that you would like.

Partial credit will be given so be sure to show your work. Please try to write neatly. And happy holidays!

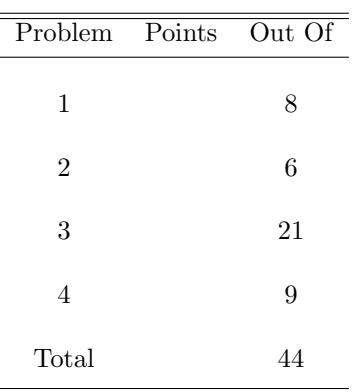

## 1 Snippets (8 Points Total)

For each of the following code snippets, indicate what would happen when attempting to load and then run them. If they have a problem that would be detected when loaded, indicate the problem. If they have a problem that would be detected when run, indicate the problem. If they have no problems, indicate what value they would produce.

1. (2 Points)

```
def h(a, b):
  a * b = creturn c
```
h(4, 5)

Answer: Loadtime error cannot assign to a \* b

2. (2 Points)

```
def f(x, y):
 z = x / yreturn z
```
f(3, 1 / 2)

#### Answer: Runtime error div by 0

3. (2 Points)

```
def what(p, xs):
  if xs == []:
    return False
  else:
    first = xs[0]rest = xs[1:]return p(first) or what(p, rest)
def isEven(n): return n % 2 == 0
what(isEven, [1, 3, 5])
Answer: Code is OK, returns False.
```
4. (2 Points)

```
def f(m, n):
 return [[ i for i in range(m) ] for _ in range(n) ]
f(2, 3)
```
Answer: Code is OK, returns [[0, 1], [0, 1], [0, 1]].

## 2 Fluency with Repetition Idioms (6 Points)

1. (2 Points) Rewrite the following function without using recursion.

```
def isPrime(n):
  def loop(m):
    if m > math.sqrt(n):
      return True
    else:
      return (n \frac{9}{6} m != 0) and loop(m + 1)
  return loop(2)
```
Answer:

```
def isPrime(n): def isPrime(n):
 m = 2 for m \text{ in } range(2, math.sqrt(n) + 1):while m < math.sqrt(n): if n \% m == 0 return False
  if (n \text{ % } m == 0) return False return True
  m = m + 1return True
```
2. (2 Points) Rewrite the following function without using a for-loop.

```
def exists(test, xs):
 for x in xs:
    if test(x): return True
 return False
```

```
def exists(test, xs): def exists(test, xs):
 if xs == []: i = 0return False while(i < len(xs)):
 else: if test(xs[i]): return True
  (first, rest) = (xs[0], xs[1:]) i = i + 1return test(first) or exists(test, rest) return False
```
3. (2 Points) Let gameOver : board -> bool and makePlay : board -> board. Rewrite the following function without using a while-loop.

```
def play(board):
 while not(gameOver(board)):
   board = makePlay(board)
 print "game over"
```

```
def play(board):
  if gameOver(board):
   print "game over"
  else:
   play(makePlay(board))
```
## 3 Repetition (21 Points Total)

This section has nine problems. There are seven easier 3 point problems and two more challenging 6 point problems. Do any of the nine problems totalling 21 points.

1. (3 Points) Write a function doubleAll : int list -> int list such that a call doubleAll(ns) returns a list of the same length as ns but with each element of ns doubled. For example, the call doubleAll([1, 2, 3]) should return [2, 4, 6].

```
Answer:
def doubleAll(ns): return [ n * 2 for n in ns ]
```
2. (3 Points) Write a function factors : int -> int list such that a call factors(n) returns the list of all integer factors of n that are less than n. For example, the call factors(12) should return the list [1, 2, 3, 4, 6].

Answer:

def factors(n): return [ k for k in range(1,  $n/2 + 1$ ) if n % k == 0]

3. (3 Points) A number n is perfect if its smaller factors sum to n. For example, 6 is perfect because its factors are 1, 2 and 3 and these numbers add up to 6. Write a function isPerfect : int -> bool such that a call isPerfect(n) returns True if n is perfect. Otherwise, isPerfect should return False.

```
def perfect(n): return sum(factors(n)) == n
```
4. (6 Points) A piece of text could be represented as a list of words ["four", "score", "and", "seven", ...] where each word is a lowercase string with no punctuation, spaces, tabs or newlines. Write a function mostFrequent : string list -> string \* int such that a call mostFrequent(words) returns the most frequently occurring word together with its frequency. You may assume that there are no ties. Feel free to use helper functions but you'll have to write them.

```
def count(word, words):
 c = 0for w in words:
   if w == word: c = c + 1return c
def maximum(wordCountPairs):
 max = wordCountPairs[0]for (word, count) in wordCountPairs:
    if count > max[1]:
     max = (word, count)return max
def mostFrequent(words):
  counts = map(lambda word : (word, count(word, words)), words)
 return maximum(counts)
```
5. (3 Points) Write a function uniques : int list  $\rightarrow$  int list such that a call uniques(ns) returns a list that is like ns but which contains no duplicates. For example, the call uniques([1, 3, 2, 3, 4]) should return a list like [1, 2, 3, 4].

#### Answer:

```
def uniques(ns):
  if ns == []:
    return []
  else:
   first = ns[0]rest = ns[1:]answer = uniques(rest)
    if first in answer:
     return answer
    else:
      return [first] + answer
```
6. (3 Points) Write a function copies : (int \* a) list  $\rightarrow$  a list, such that a call copies([(n1,  $v1), \ldots, (nk, vk)]$  returns a list  $[v1, \ldots, v1, \ldots, vk, \ldots, vk]$  where there are n1 copies of v1 and nk copies of vk. For example, the call copies([(3, 'A'), (4, 'B')]) should return the list ['A', 'A', 'A', 'B', 'B', 'B', 'B'].

```
def copies(pairs):
  if pairs == []:
   return []
  else:
    (n, v) = pairs[0]rest = pairs[1:]return ([v] * n) + copies(rest)
```
7. (3 Points) Assume the existence of printing functions out : string -> void and outln : string -> void, where out(s) prints string s without a trailing newline and where outln(s) prints string s with a trailing newline. For example, the successive calls:

out("A") out("B")

prints one line:

### AB

Write a function many : int \* string  $\rightarrow$  void such that a call many(n, s) prints n copies of string s on one line. For example, the call many(3, "A") should print AAA.

### Answer:

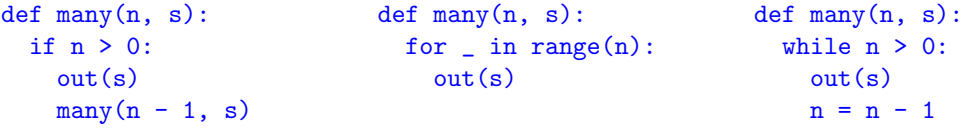

8. (3 Points) Write a function wedge : int -> void such that a call wedge(n) prints a wedge of n lines of stars "\*". For example, the call wedge(5) should print

```
*****
****
***
**
*
```
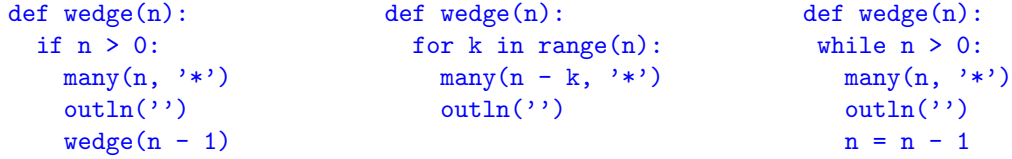

9. (6 Points) Write a function tree : int -> void such that the calls tree(3) and tree(4) would print as follows:

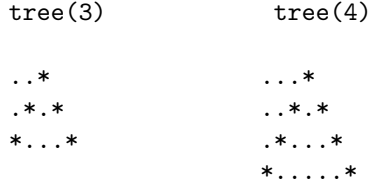

```
def tree(n):
 for row in range(n):
   many(n - row - 1, '.')
   out('*)if row > 0:
     many((row - 1) * 2 + 1, '.')
     out('*)outln('')
```
## 4 Storage Diagrams (9 Points Total)

As we discussed in class, *dictionaries* (or maps) associating keys with values are ubiquitous in coding. Python has a very handy built-in dictionary type  ${k1:v1, ..., kn:vn}$  – we'll set that built-in type aside for this question and review a different representation that we covered in class. The main operations on a dictionary are:

find : key \* dictionary -> value

and

```
insert : key * value * dictionary -> dictionary
```
Finding the value of a key in a dictionary can be efficient when there is an ordering of the keys that allows us to ask if one key is less than or greater than another. If this is the case, the dictionary can be represented as a *binary search tree*. In Python it's natural to represent an empty bst with None and a non-empty bst as a 4-tuple (left, key, value, right) where left and right are dictionaries and the keys are organized in such a way that every key in left is smaller than key and every key in right is greater than key. For example,

((None, 3, 'Z', None), 4, 'A', None)

represents a dictionary relating key 3 to value 'Z' and key 4 to value 'A'.

Code for finding the value of a key in such a dictionary and inserting a binding in a dictionary has been covered in class and is reproduced on the attached sheet. (Feel free to detach it.)

Thinking about the underlying storage, it would be reasonable to represent the empty bst None as the integer 0 and the non-empty bst (left, key, value, right) as an arrow pointing to a block of 4 consecutive words in the heap:

+---+---+---+---+ o--->| L | K | V | R | +---+---+---+---+

where L is the representation of dictionary left, K is the representation of key, V is the representation of value and R is the representation of dictionary right. For example, the dictionary (None, 2, 'E', None) would be represented as

+---+---+-----+---+ o--->| 0 | 2 | 'E' | 0 | +---+---+-----+---+ 1. (3 Points) Given the scheme described above and the code on the attached sheet, show the state of the stack and the heap after (1) has been executed but before (2) has been executed.

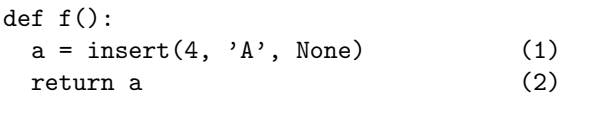

STACK HEAP

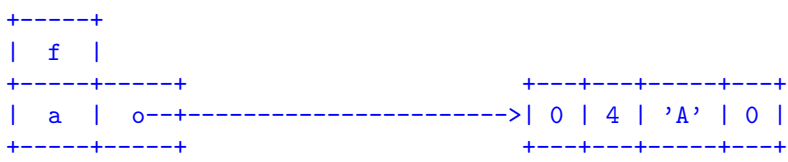

- 2. (3 Points) Show the state of the stack and the heap after (1) has been executed but before (2) has been executed.
	- def f():  $a = insert(4, 'A', None)$  $b =$  insert(3, 'Z', a)  $c = insert(5, 'B', b)$  (1)<br>return c (2)  $return c$

STACK HEAP

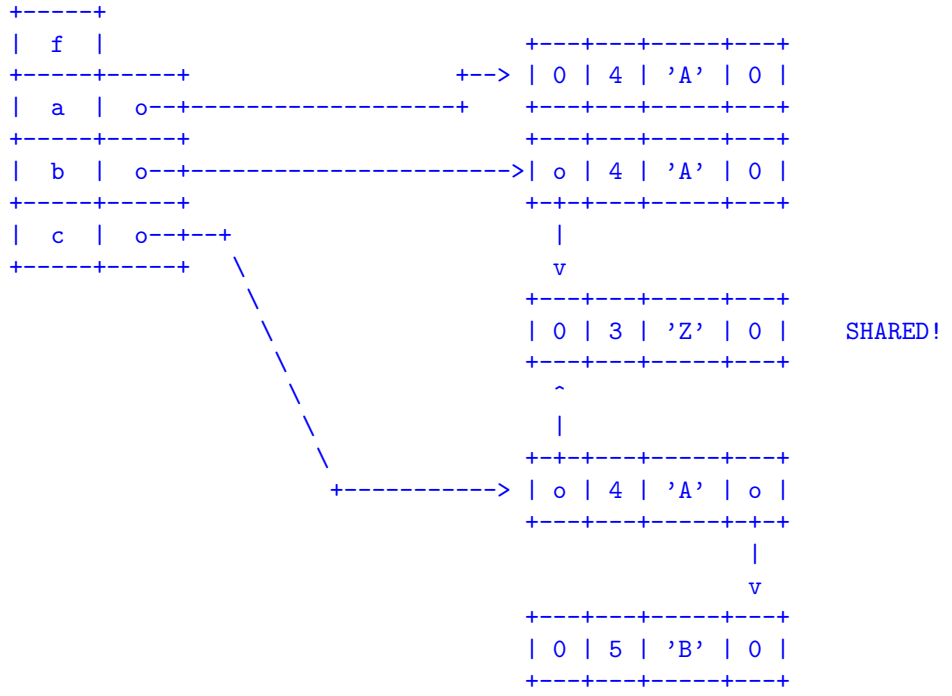

3. (3 Points) Show the state of the stack and the heap after (1) has been executed but before (2) has been executed.

```
def f():
  a = insert(4, 'A', None)b = insert(3, 'Z', a)
  c = insert(5, 'B', b)
  d = insert(3, 'Q', c)
  e = insert(4, 'J', d) (1)<br>return e (2)
  return {\rm e}
```
STACK HEAP

## Answer:

See the previous answer.

# Dictionary Code for Section 4

```
def find(key, bst):
  if bst == None:
   return None
 else:
    (left, k, v, right) = bst
   if key == k:
     return v
    elif key < k:
     return find(key, left)
    else:
     return find(key, right)
def insert(key, value, bst):
  if bst == None:
   return (None, key, value, None)
  else:
    (left, k, v, right) = bst
    if key == k:
     return (left, key, value, right)
    elif key < k:
     newLeft = insert(key, value, left)
     return (newLeft, k, v, right)
   else:
     newRight = insert(key, value, right)
     return (left, k, value, newRight)
```